Possible implementation of Garfield-based straw signal parametrisation for realistic simulation of Straw Tracker response

> Andrei Zelenov (PNPI) 23/03/2022

- We proposed the straw signal parametrisation in the same way how it was realised in FairSHiP
- MC hits produced by GEANT4 were smeared and digitised according to parametrisation based on Garfield 'predictions' and/or Testbeam measurements

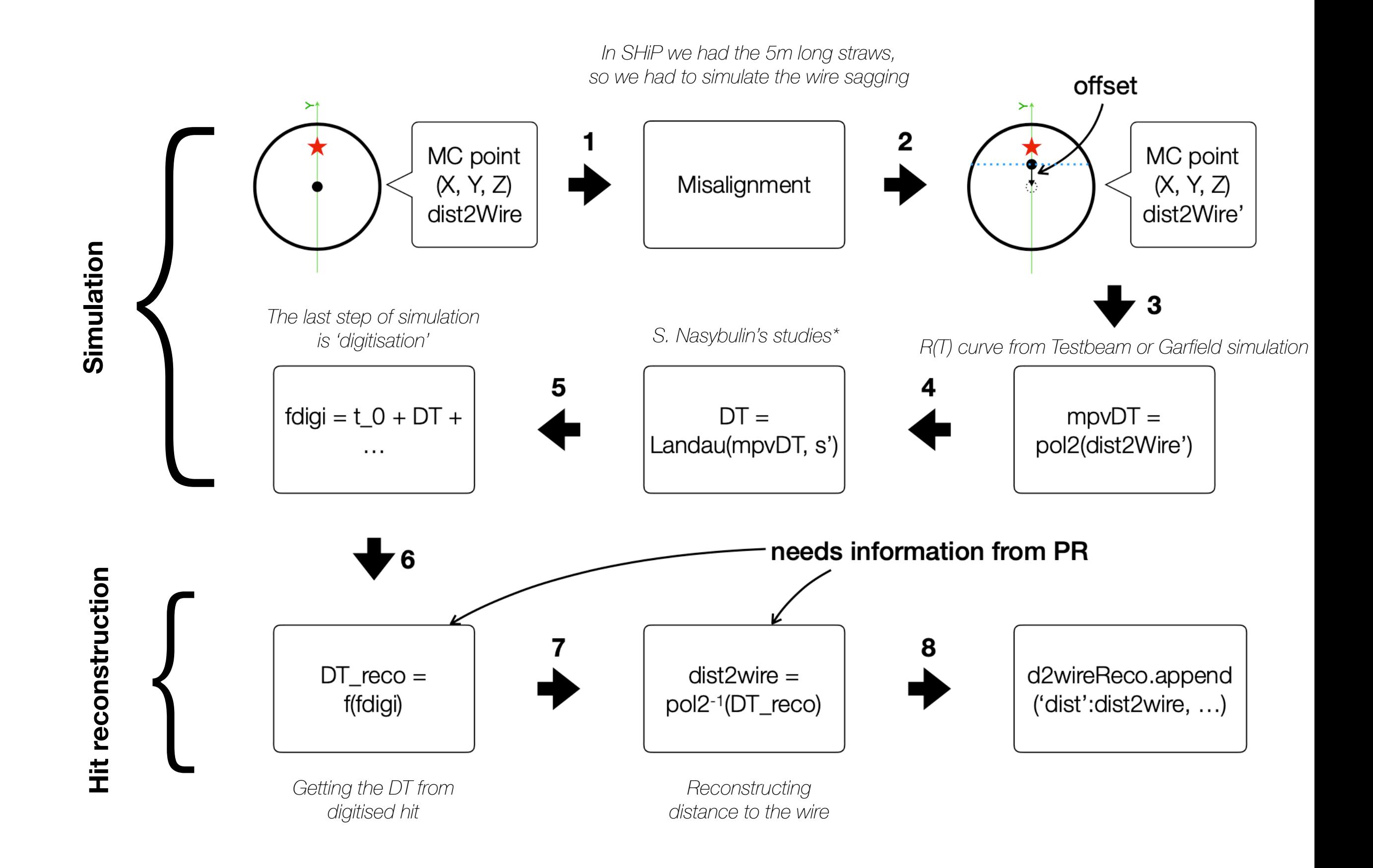

The Drift Time parameterization was made with respect to TestBeam2017 results and special GARFIELD studies(made by S. Nasybulin)

$$
t^{MPV} = a \cdot \text{dist2Wire}^2 + b
$$
  
DT = Landau( $t^{MPV}$ ,  $\sigma_t$ ),

where

$$
\sigma_t(Y) = \left(t^{MPV}/100\right) \cdot \left(8.52 \cdot e^{-0.466 \cdot Y} + 31.81 \cdot e^{-2.392 \cdot Y} + 0.419\right)
$$

The main idea of tube/wire sagging is recalculation of the dist2Wire by given value of tube/wire shift

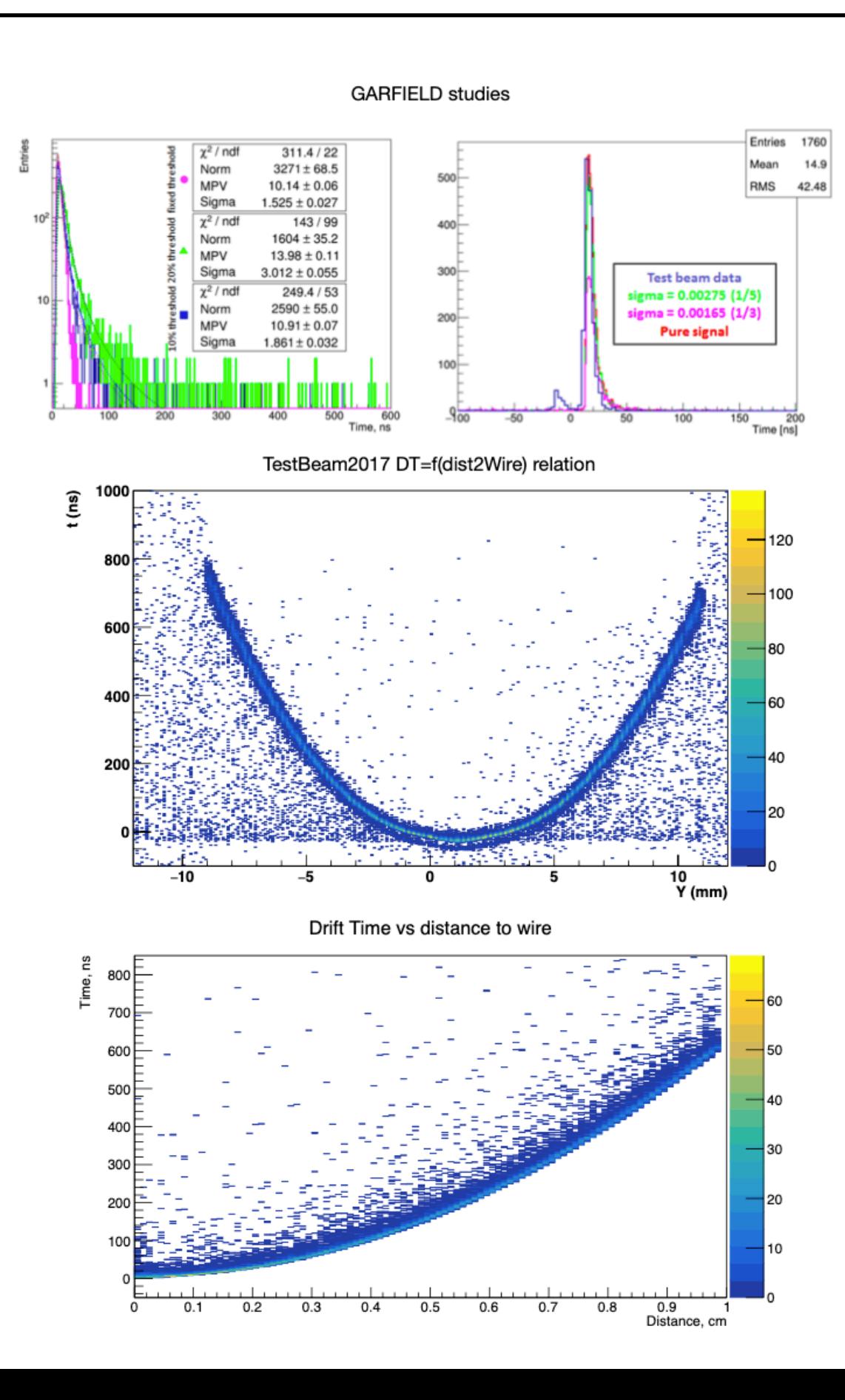

- The same study was made by S. Nasybulin for the straw prototypes, which planned to use in SPD.
- As well as in SHiP case we have a quite good agreement with experimental data
- Based on Garfield simulations results we can provide the parameterisation of straw response (TDC, ADC) for tracks crossing a straw in different magnetic field, with different angles, etc

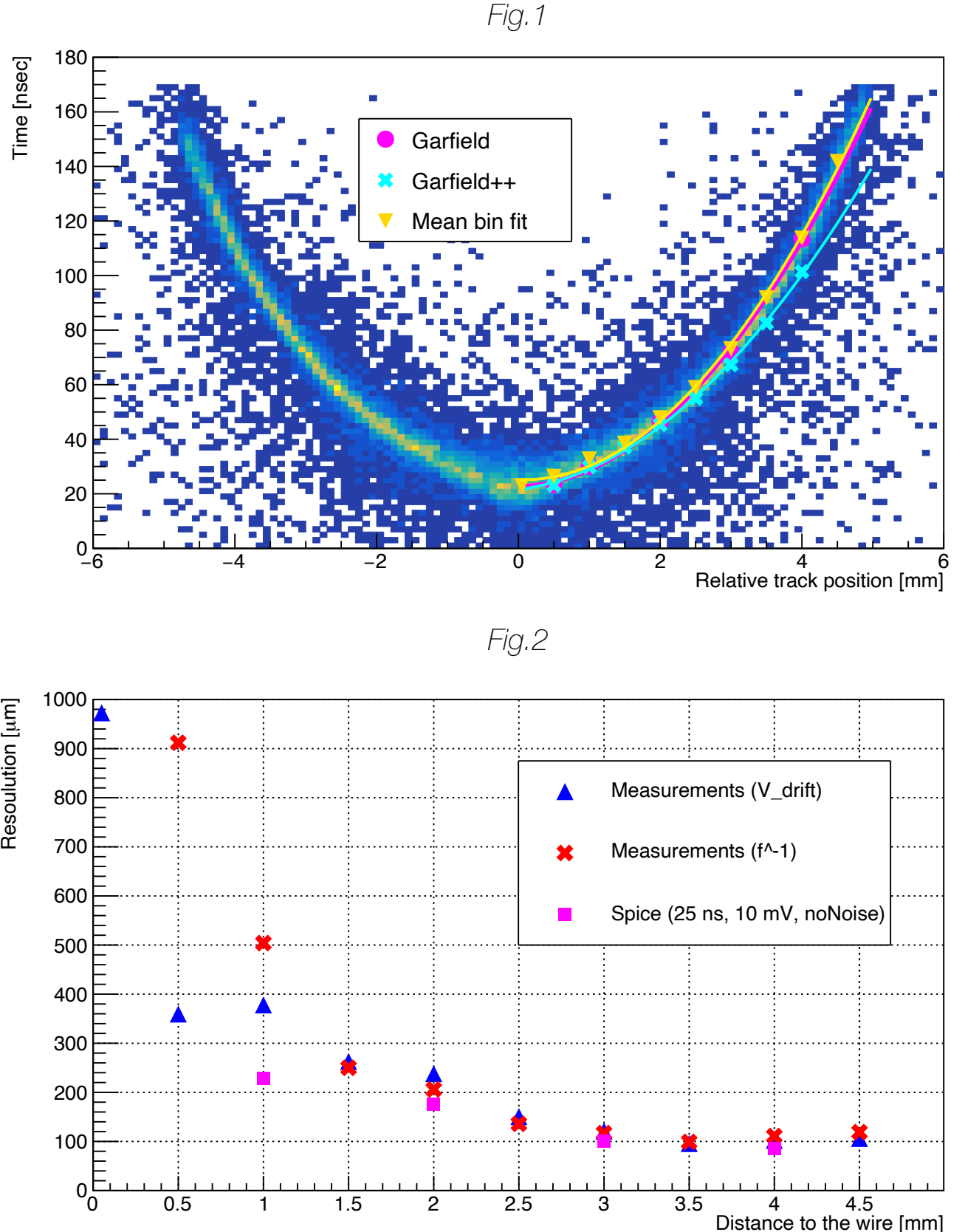

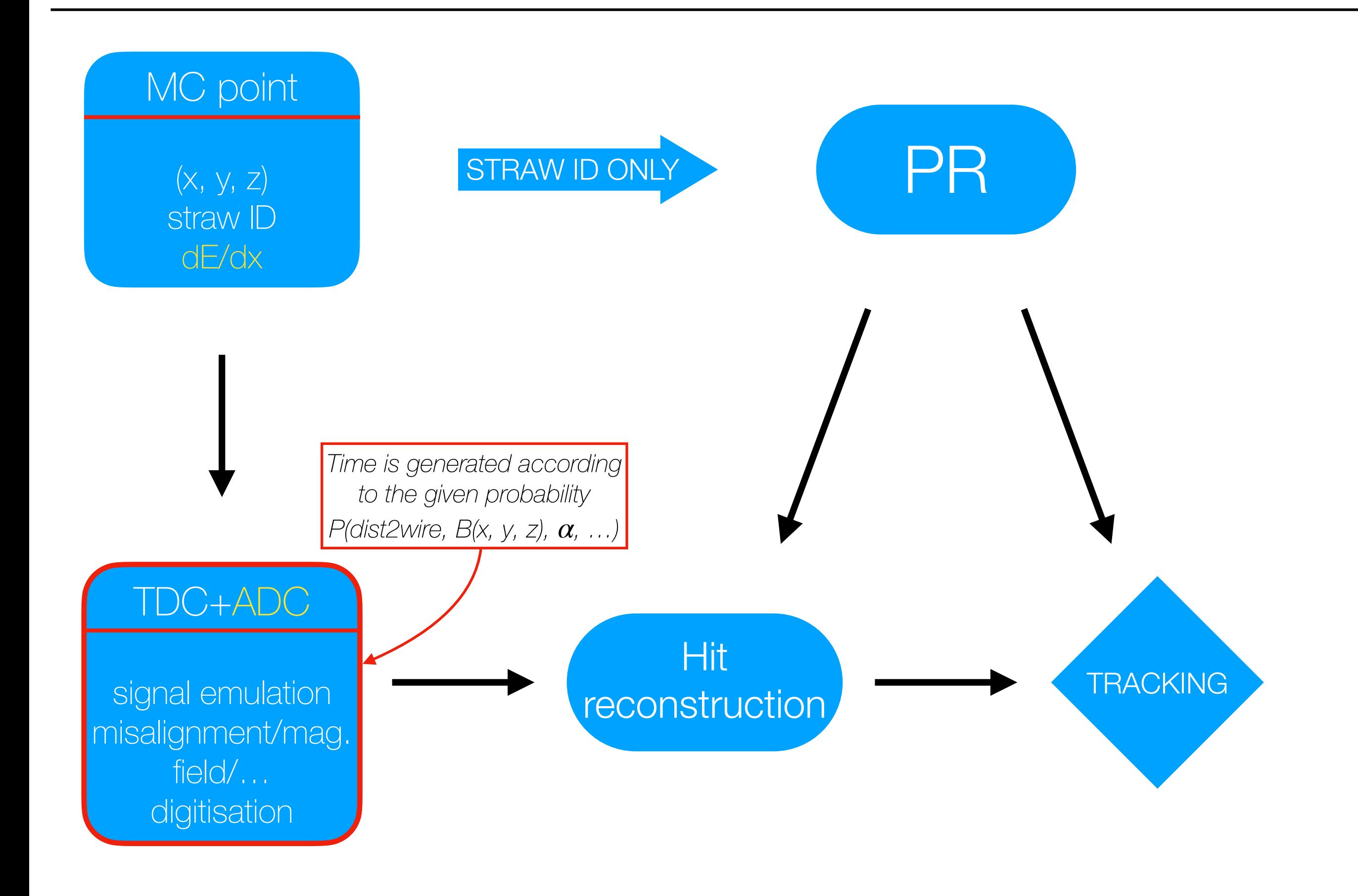

- The first Garfield simulation results are obtained; work on fine tuning is ongoing
- Comparison to Testbeam results is necessary for accurate crosscheck
- The work on complex parameterisation taking into account various parameters, such as magnetic field, readout electronics characteristics, etc. will require some time

## Backup

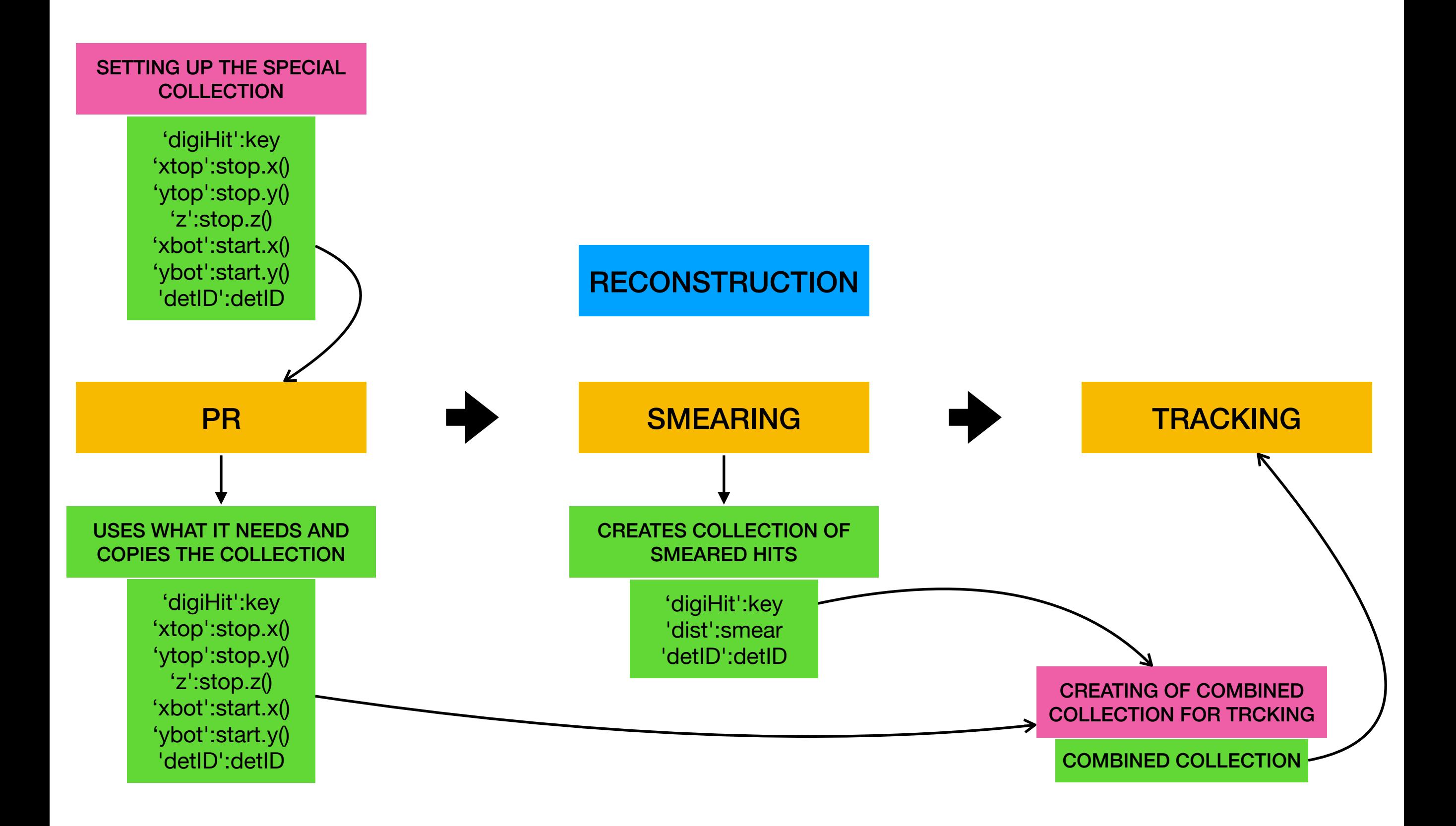

def smearHits(self,no amb=None):

```
 for aDigi in self.digiStraw:
```
. . .

 $\mathbf{r} = \mathbf{r} - \mathbf{r}$ 

```
 if (ROOT.strawtubesDigi.Instance().IsDefaultDriftTime()):
```

```
smear = (aDigi.GetDigi() - self.sTree.t0 - p.GetTime() - ( stop[0]-p.GetX() )/ u.speedOfLight) * v_drift
```
else:

```
 TDC = aDigi.GetDigi()
```
 $t0 = \text{self.STree.t0} + p.\text{GetTime}()$ 

signalPropagationTime =  $(stop[0]-p.GetX())$  / u.speedOfLight

driftTime = ROOT.strawtubesDigi.Instance().DriftTimeFromTDC(TDC, t0, signalPropagationTime)

if driftTime  $< 5.285$ : driftTime =  $5.285$ 

smear = ROOT.strawtubesDigi.Instance().NewDist2WireFromDriftTime(driftTime)

if smear > ShipGeo.strawtubes.InnerStrawDiameter: aDigi.setInvalid()

```
 if no_amb: smear = p.dist2Wire()
```
SmearedHits.append( {'digiHit':key, 'dist':smear, 'detID':detID} )

return SmearedHits

def pseudoCollectionEstimation(self):

. . .

for aDigi in self.digiStraw:

. . .

 pseudoCollection.append( {'digiHit':key,'xtop':stop.x(),'ytop':stop.y(),'z':stop.z(),'xbot':start.x(),'ybot':start.y(), 'detID':detID} )

return pseudoCollection

```
def findTracks(self):
```

```
 . . .
 pseudoCollection = self.pseudoCollectionEstimation()
\alpha . \alpha . \alpha if realPR:
    track hits = shipPatRec.execute(pseudoCollection, ShipGeo, realPR)
     \mathbf{r} = \mathbf{r} - \mathbf{r} for i_track in track_hits.keys():
        atrock = track\_hits[i\_track]\mathbf{r} = \mathbf{r} - \mathbf{r} atrack_stereo34 = atrack['stereo34']
         atrack_smeared_hits = list(atrack_y12) + list(atrack_stereo12) + list(atrack_y34) + list(atrack_stereo34)
         if withT0: self.SmearedHits = self.withT0Estimate()
        # old procedure, not including estimation of t0
        else: self.SmearedHits = self.smearHits(withNoStrawSmearing)
        counter = 0 for sm in atrack_smeared_hits:
            . . .
            m = array('d',[sm['xtop'],sm['ytop'],sm['z'],sm['xbot'],sm['ybot'],sm['z'],self.SmearedHits[counter]['dist']])
           hitPosLists[trID].push_back(ROOT.TVectorD(7,m))
```
def findTracks(self):

 $\overline{\phantom{a}}$ 

```
 . . .
 pseudoCollection = self.pseudoCollectionEstimation()
\mathbf{r} = \mathbf{r} - \mathbf{r} if realPR:
    track hits = shipPatRec.execute(pseudoCollection, ShipGeo, realPR)
    \mathbf{r} = \mathbf{r} - \mathbf{r} for i_track in track_hits.keys():
       atrack = track hits[i track]
        \mathbf{r} = \mathbf{r} - \mathbf{r} atrack_stereo34 = atrack['stereo34']
        atrack_smeared_hits = list(atrack_y12) + list(atrack_stereo12) + list(atrack_y34) + list(atrack_stereo34)
        if withT0: self.SmearedHits = self.withT0Estimate()
        else: self.SmearedHits = self.smearHits(withNoStrawSmearing)
        counter = 0 for sm in atrack_smeared_hits:
            . . .
            m = array('d',[sm['xtop'],sm['ytop'],sm['z'],sm['xbot'],sm['ybot'],sm['z'],self.SmearedHits[counter]['dist']])
           hitPosLists[trID].push_back(ROOT.TVectorD(7,m))
                                                                                     Special collection for PR
                                                                                         PR
                                                                                            Smearing
                                                                                                                Setting up the
                                                                                                                collection for tracking
```
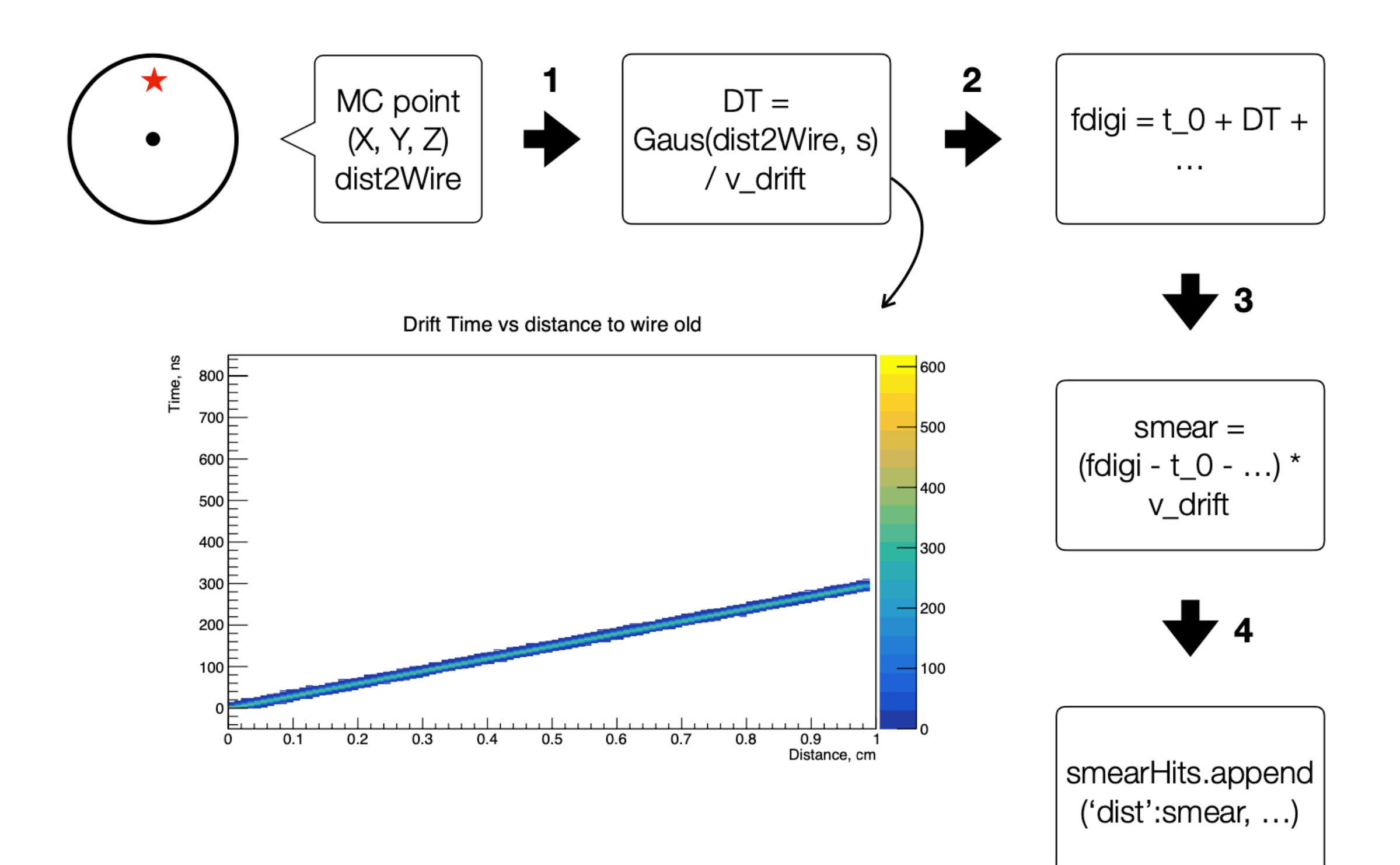

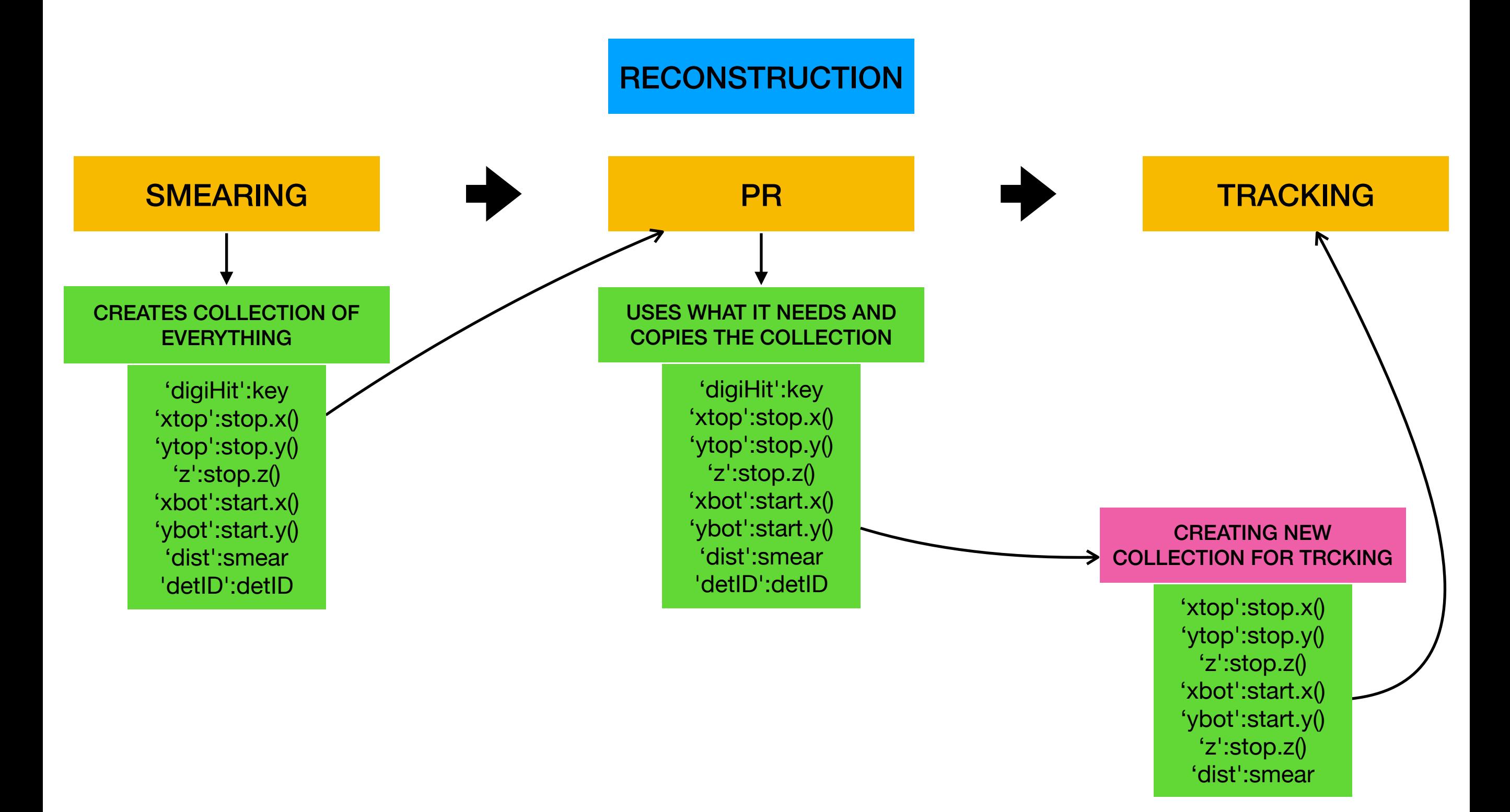

def smearHits(self,no\_amb=None):

. . .

. . .

for aDigi in self.digiStraw:

 $s$ mear = (aDigi.GetDigi() - self.sTree.t0 - p.GetTime() - ( stop[0]-p.GetX() )/ u.speedOfLight) \* v\_drift

```
 if no_amb: smear = p.dist2Wire()
```
 SmearedHits.append( {'digiHit':key,'xtop':stop.x(),'ytop':stop.y(),'z':stop.z(),'xbot':start.x(),'ybot':start.y(),'dist':smear, 'detID':detID} )

return SmearedHits

```
def findTracks(self):
```

```
 if withT0: self.SmearedHits = self.withT0Estimate()
```
else: self.SmearedHits = self.smearHits(withNoStrawSmearing)

if realPR:

```
track hits = shipPatRec.execute(self.SmearedHits, ShipGeo, realPR)
```
for i\_track in track\_hits.keys():

 $atrock = track\_hits[i\_track]$ 

```
\mathbf{r} = \mathbf{r} - \mathbf{r}
```

```
 atrack_stereo34 = atrack['stereo34']
```

```
 atrack_smeared_hits = list(atrack_y12) + list(atrack_stereo12) + list(atrack_y34) + list(atrack_stereo34)
 for sm in atrack_smeared_hits:
```

```
\mathbf{r} = \mathbf{r} - \mathbf{r}m = array('d', [sm['xtop'], sm['ytop'], sm['z'], sm['xbot'], sm['ybot'], sm['z',], sm['z'], sm['z'], sm['dist'])hitPosLists[trID].push_back(ROOT.TVectorD(7,m))
```
def smearHits(self,no\_amb=None):

```
. . .
```
for aDigi in self.digiStraw:

. . .

```
smear = (abigi.GetDigit() - self.sTree.t0 - p.GetTime() - (stop[0]-p.GetX())/ u.speedOfLight) * v drift
```
if no\_amb: smear = p.dist2Wire()

 SmearedHits.append( {'digiHit':key,'xtop':stop.x(),'ytop':stop.y(),'z':stop.z(),'xbot':start.x(),'ybot':start.y(),'dist':smear, 'detID':detID} )

return SmearedHits

def findTracks(self):

```
 if withT0: self.SmearedHits = self.withT0Estimate()
else: self.SmearedHits = self.smearHits(withNoStrawSmearing)
 if realPR:
   track hits = shipPatRec.execute(self.SmearedHits, ShipGeo, realPR)
    for i_track in track_hits.keys():
       atrock = track\_hits[i\_track]\mathbf{r} = \mathbf{r} - \mathbf{r} atrack_stereo34 = atrack['stereo34']
        atrack_smeared_hits = list(atrack_y12) + list(atrack_stereo12) + list(atrack_y34) + list(atrack_stereo34)
        for sm in atrack_smeared_hits:
           \mathbf{r} = \mathbf{r} - \mathbf{r} .
          m = array('d', [sm['xtop'], sm['ytop'], sm['z'], sm['xbot'], sm['ybot'], sm['ybot'], sm['z'], sm['dist'])hitPosLists[trID].push back(ROOT.TVectorD(7,m))
                                                                                     Smearing
                                                                                         PR
                                                                                                                    Setting up the
                                                                                                                    collection for tracking
```